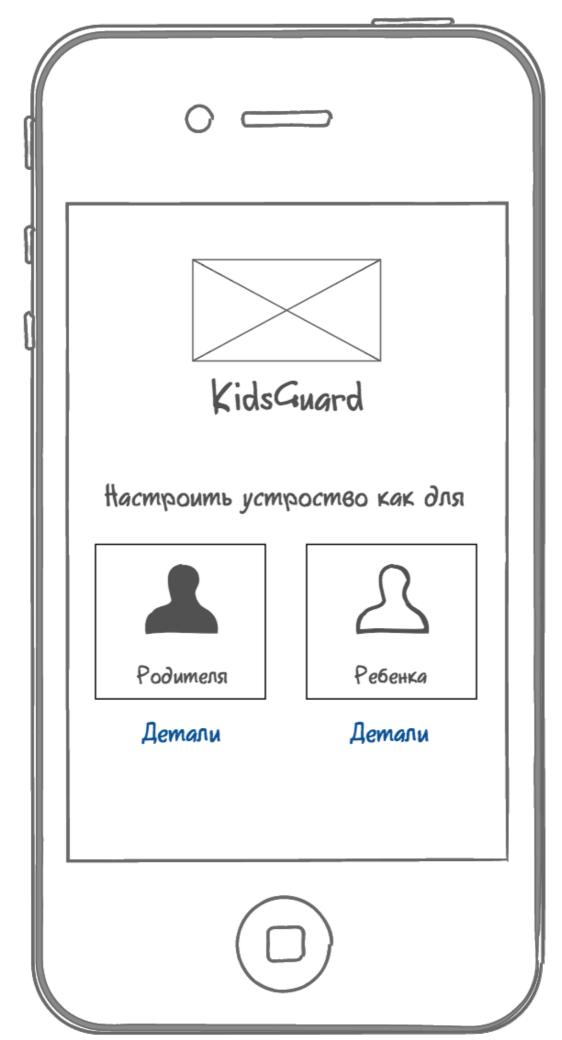

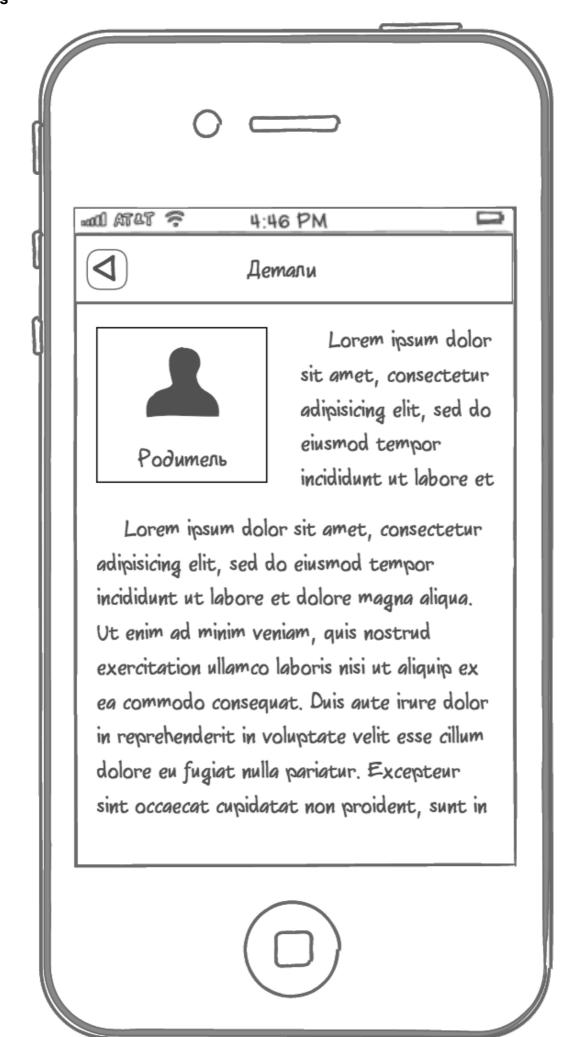

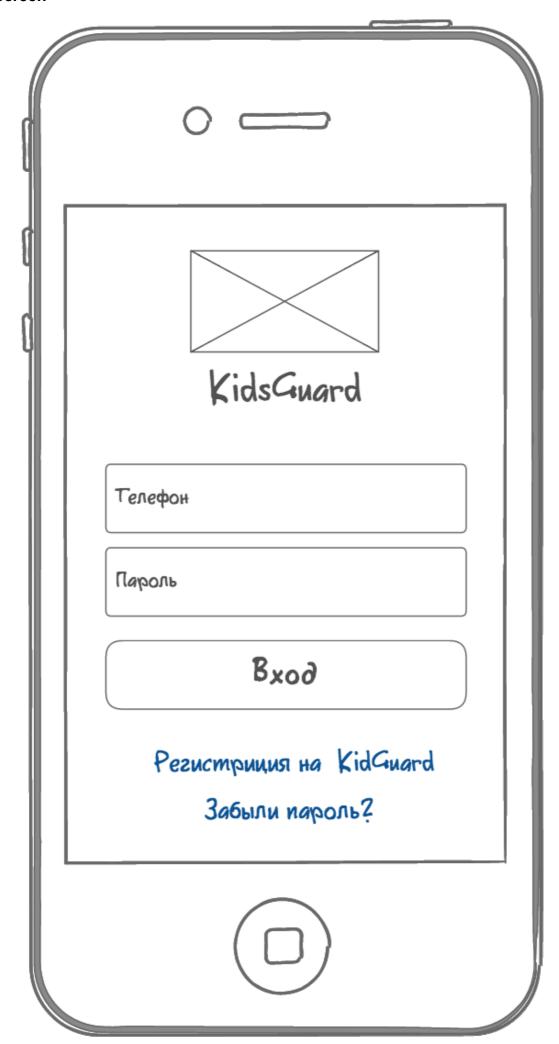

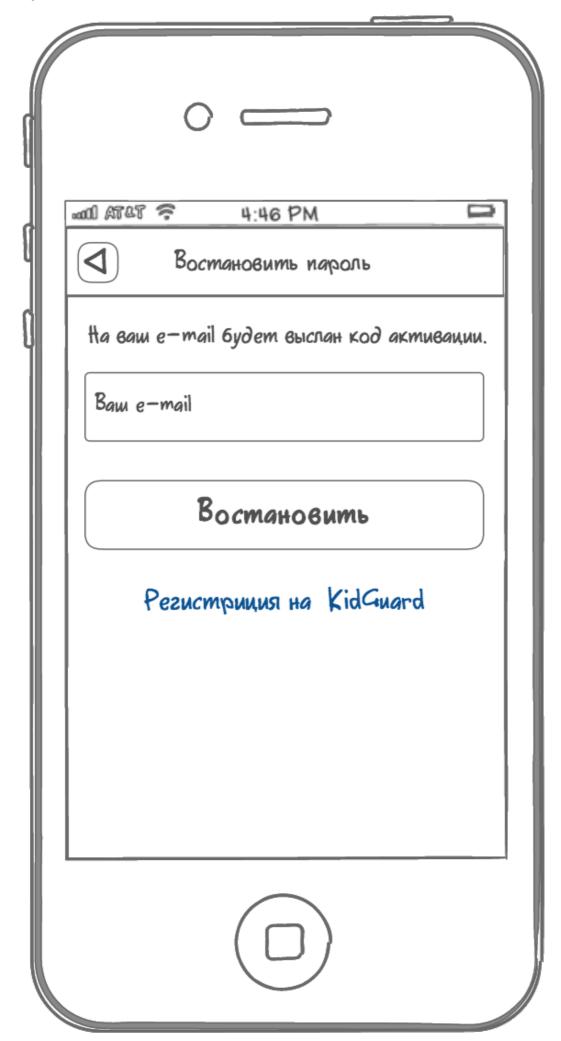

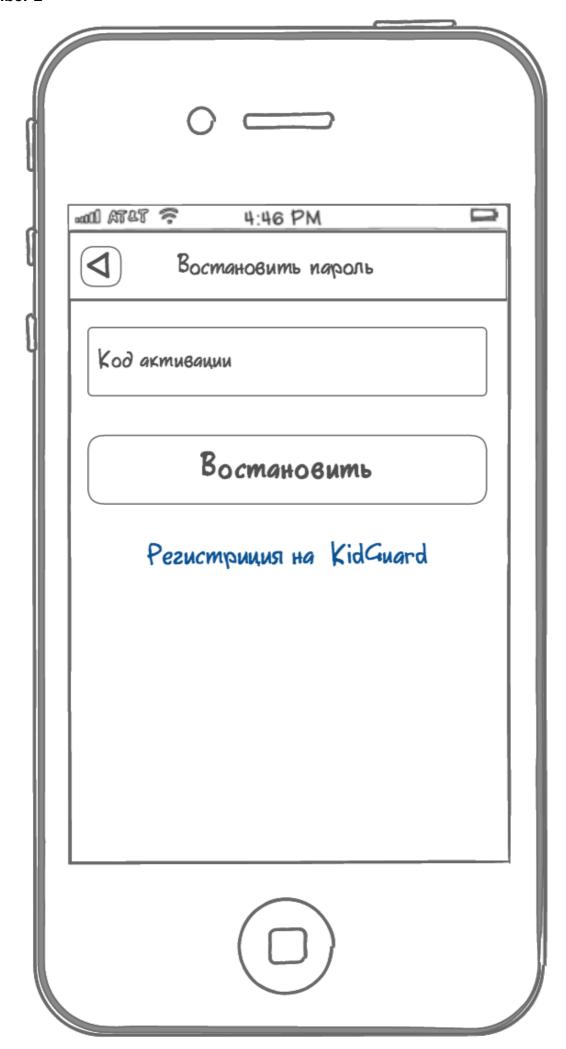

Exported with Personal NinjaMock account. For NON-COMMERCIAL use only.

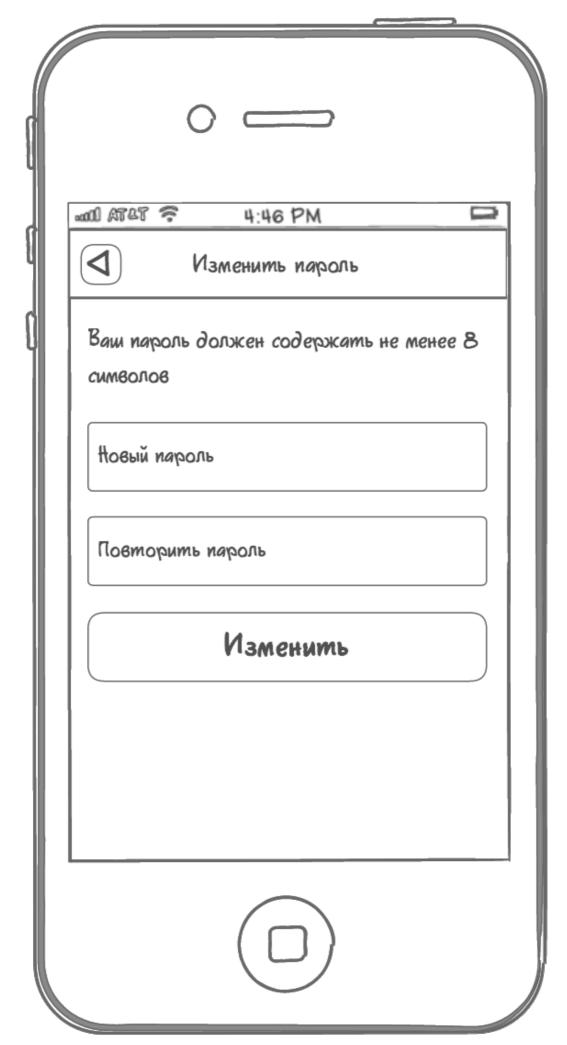

## Аккаунт за несколько шагов Услови соглашения

Lorem ipsum dolor sit amet, consectetur adipisicing elit, sed do eiusmod tempor incididunt ut labore et dolore magna aliqua. Ut enim ad minim veniam, quis nostrud exercitation ullamco laboris nisi ut aliquip ex ea commodo consequat. Duis aute irure dolor in reprehenderit in voluptate velit esse cillum dolore eu fugiat nulla pariatur. Excepteur sint occaecat cupidatat non proident, sunt in culpa qui

Начать

Вы уже зарегистрированы на KidsGuard

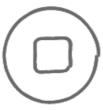

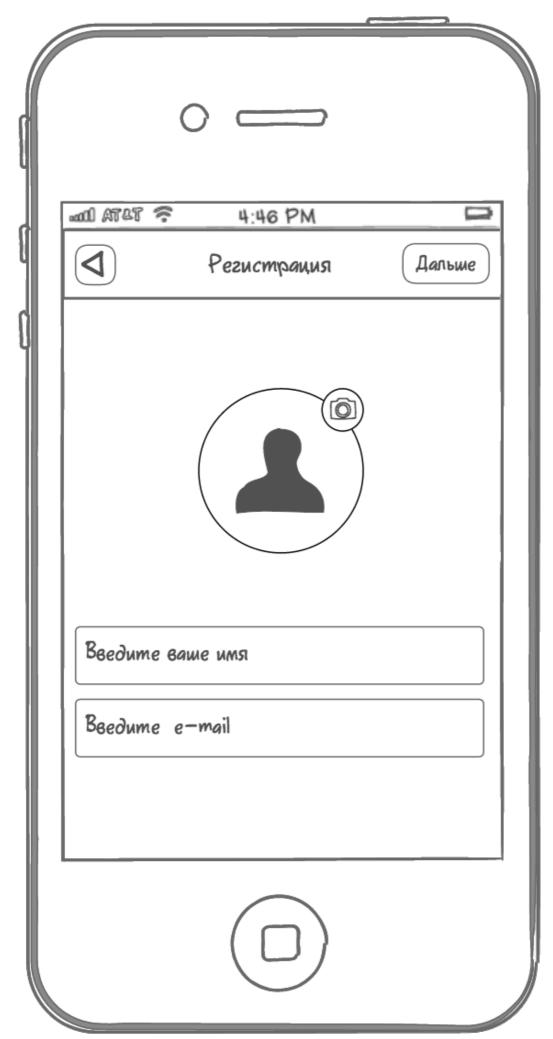

**Exported with Personal NinjaMock account. For NON-COMMERCIAL use only.** 

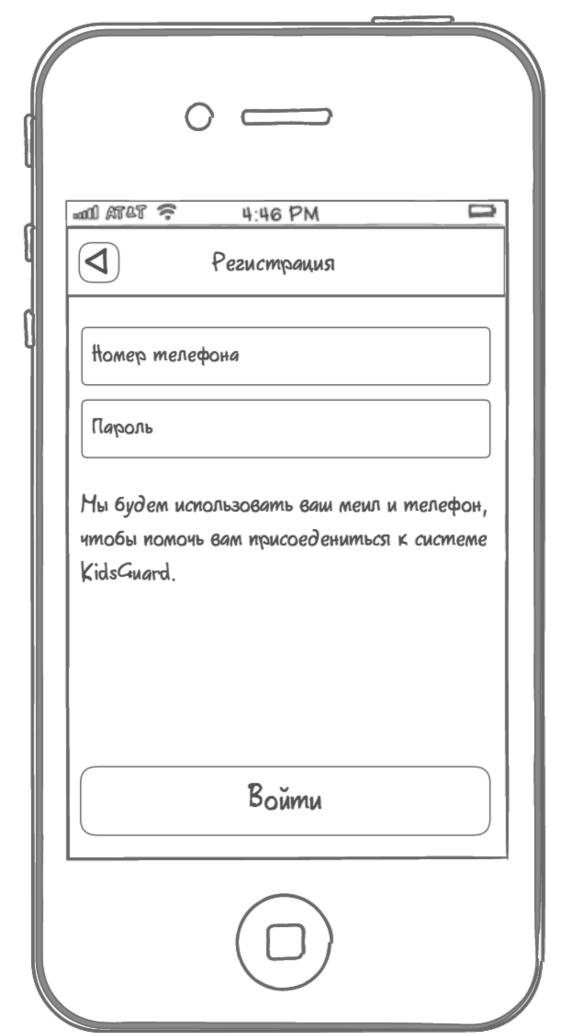

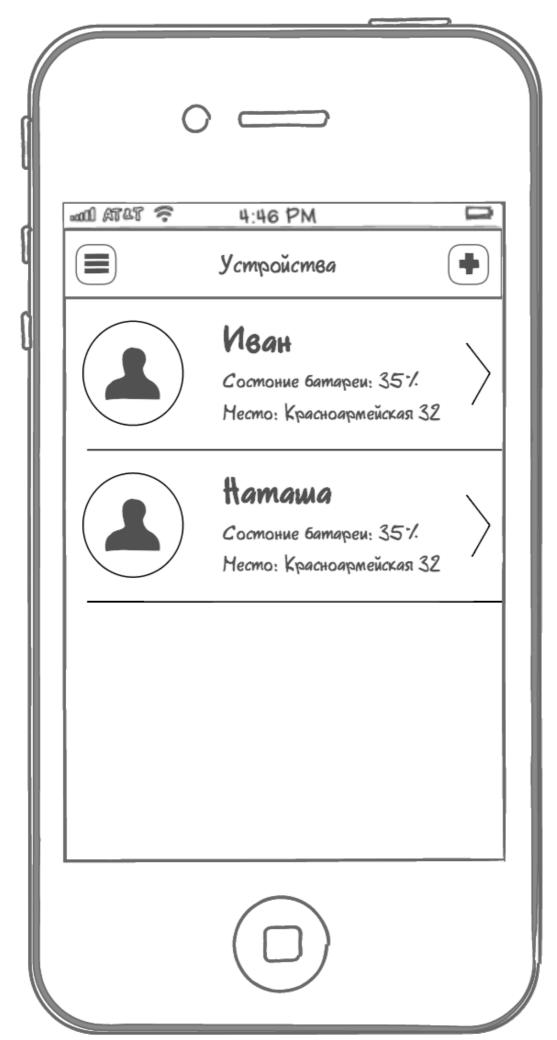

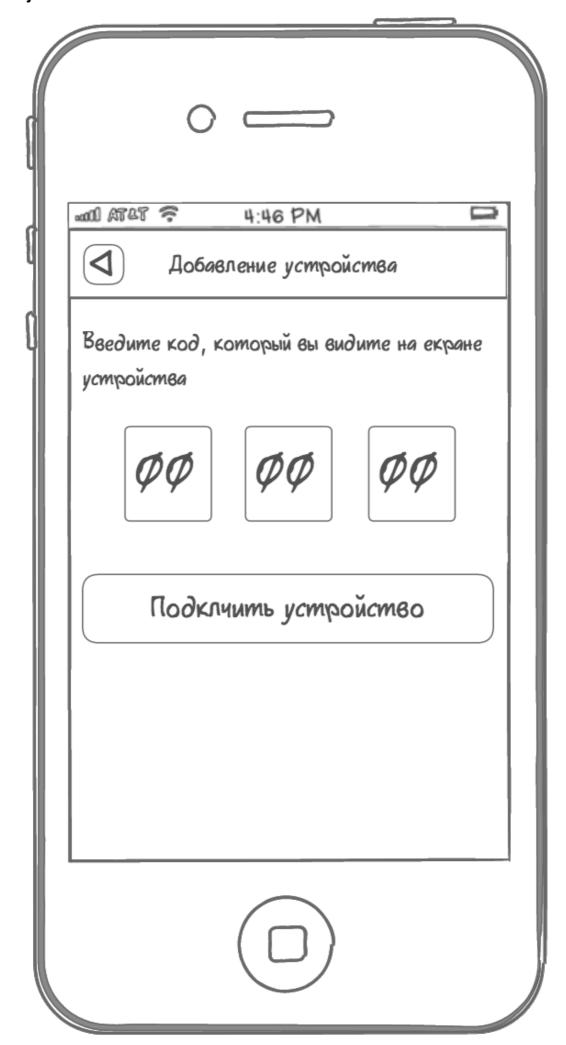

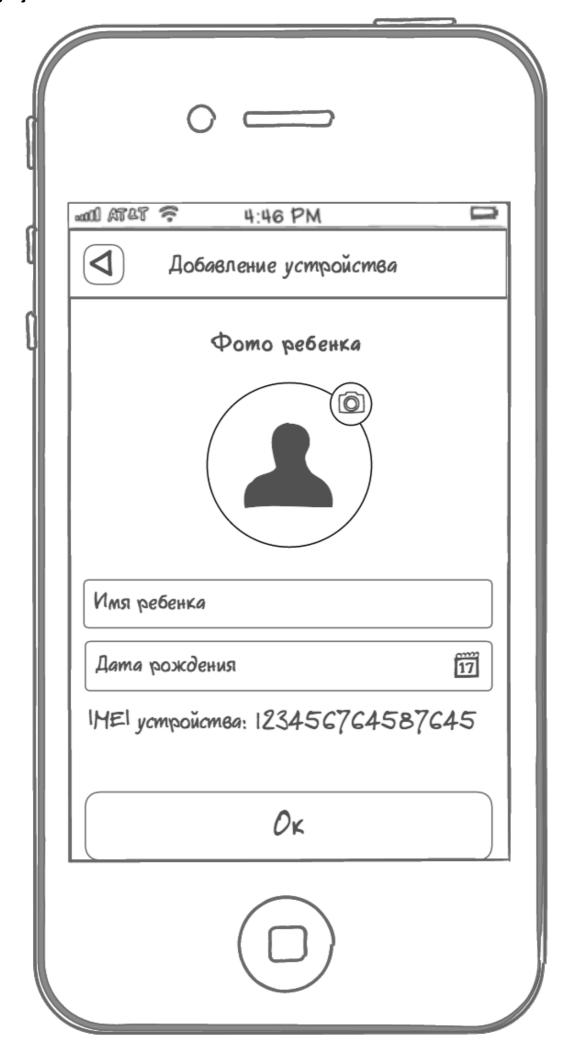

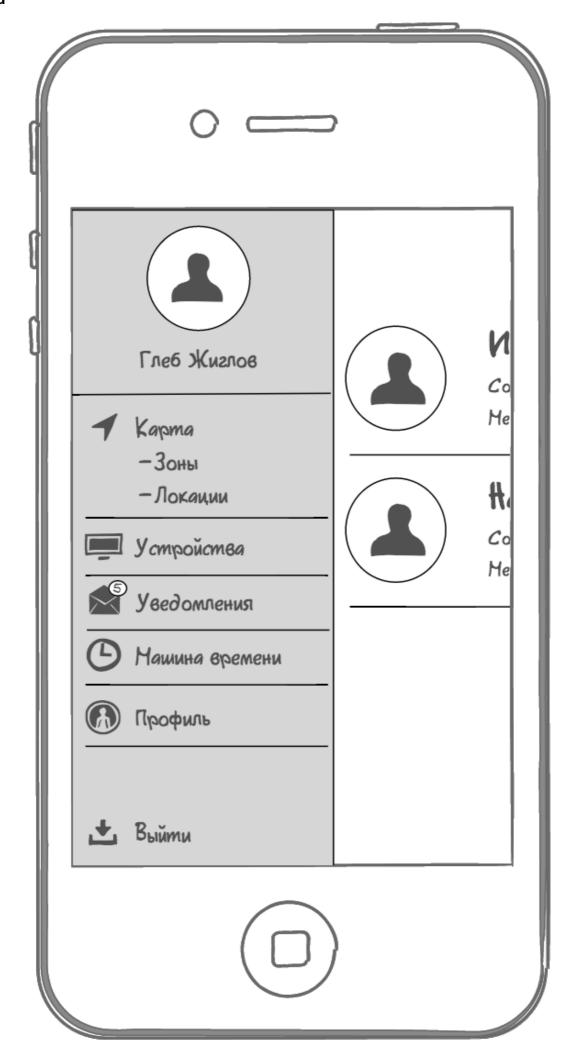

Exported with Personal NinjaMock account. For NON-COMMERCIAL use only.

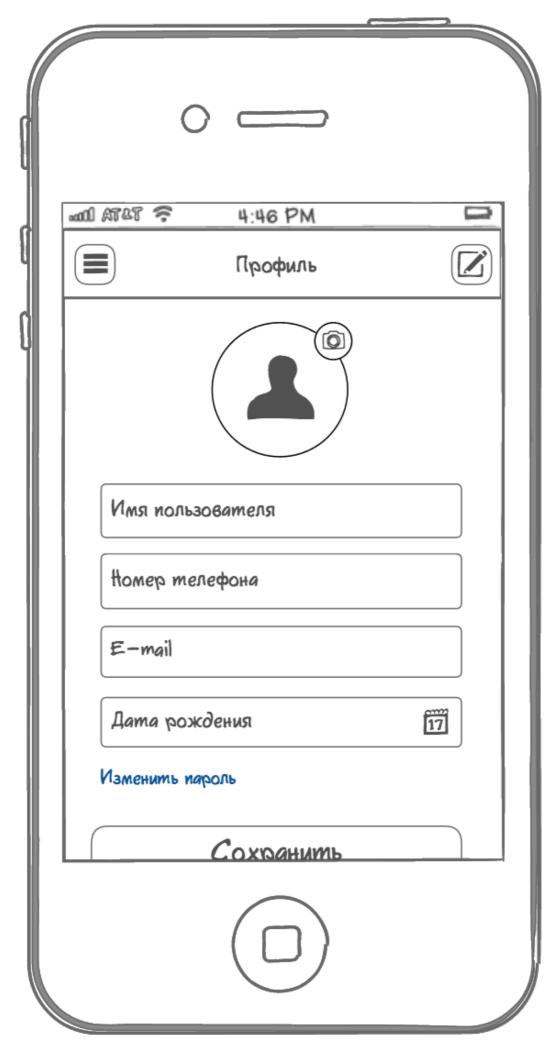

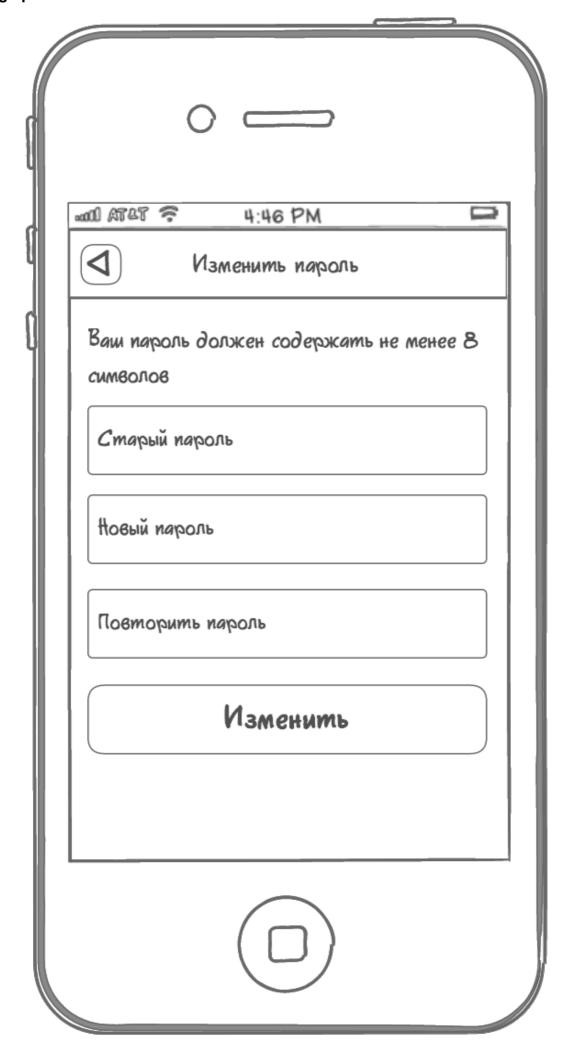

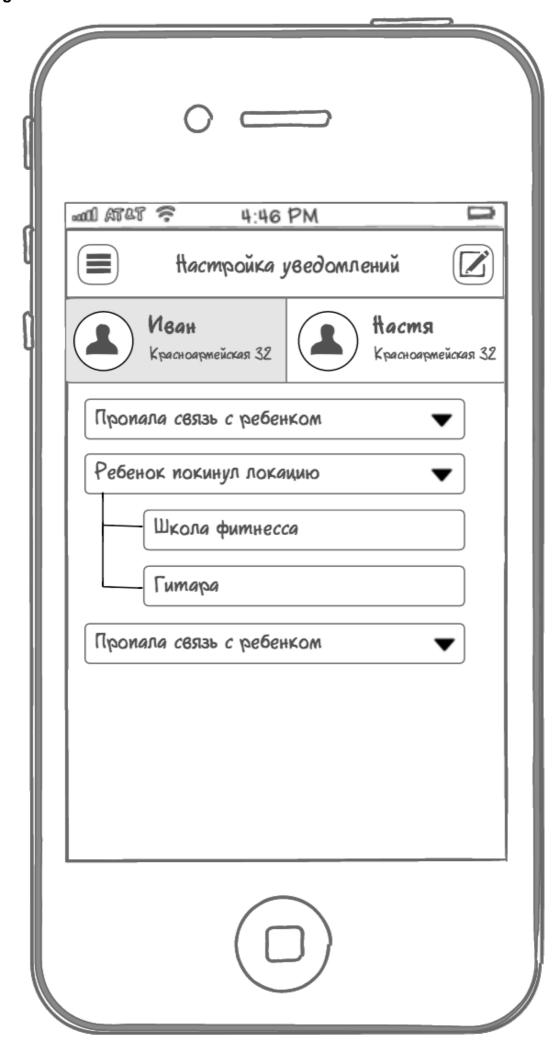

**Exported with Personal NinjaMock account. For NON-COMMERCIAL use only.** 

|              | 0                        |           |
|--------------|--------------------------|-----------|
| .0001 AT     | 4:46 PM                  |           |
|              | Добавить уведомления     | Сохранить |
|              | Пропала связь с ребенком |           |
| $\checkmark$ | Ребенок покинул локацию  | >         |
|              | Пропала связь с ребенком |           |
|              | Ребенок покинул локацию  | >         |
|              | Пропала связь с ребенком |           |
| $\checkmark$ | Ребенок покинул локацию  | >         |
|              | Пропала связь с ребенком |           |
|              | Ребенок покинул локацию  | >         |
|              |                          |           |
|              |                          |           |
|              |                          |           |
|              |                          |           |
|              |                          |           |

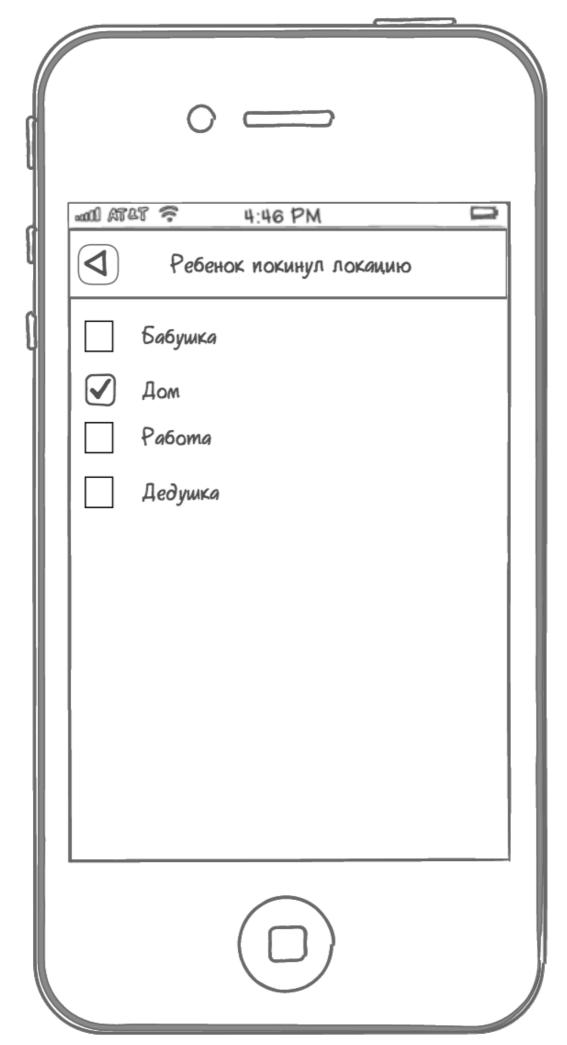

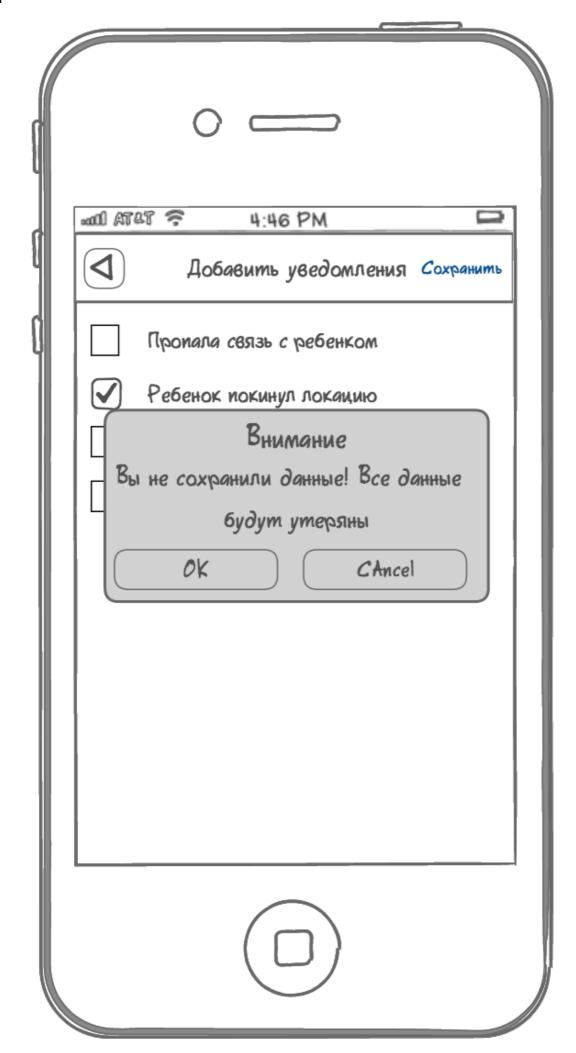

**Exported with Personal NinjaMock account. For NON-COMMERCIAL use only.** 

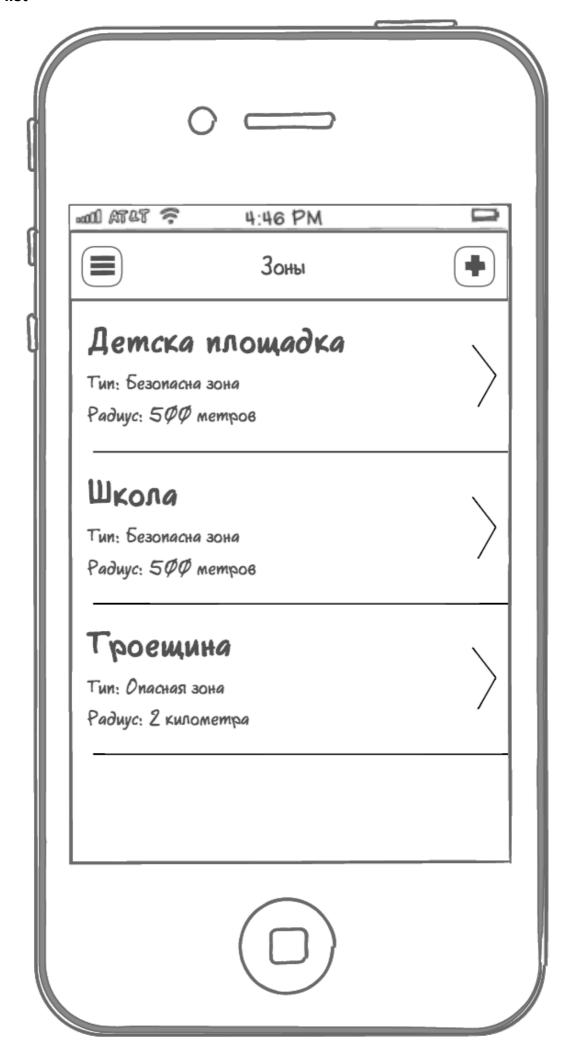

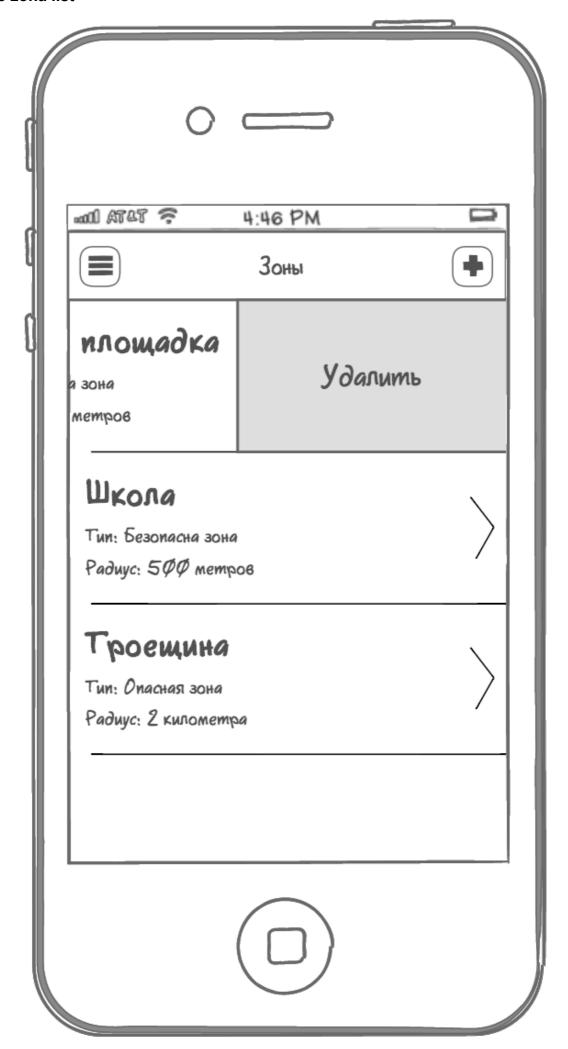

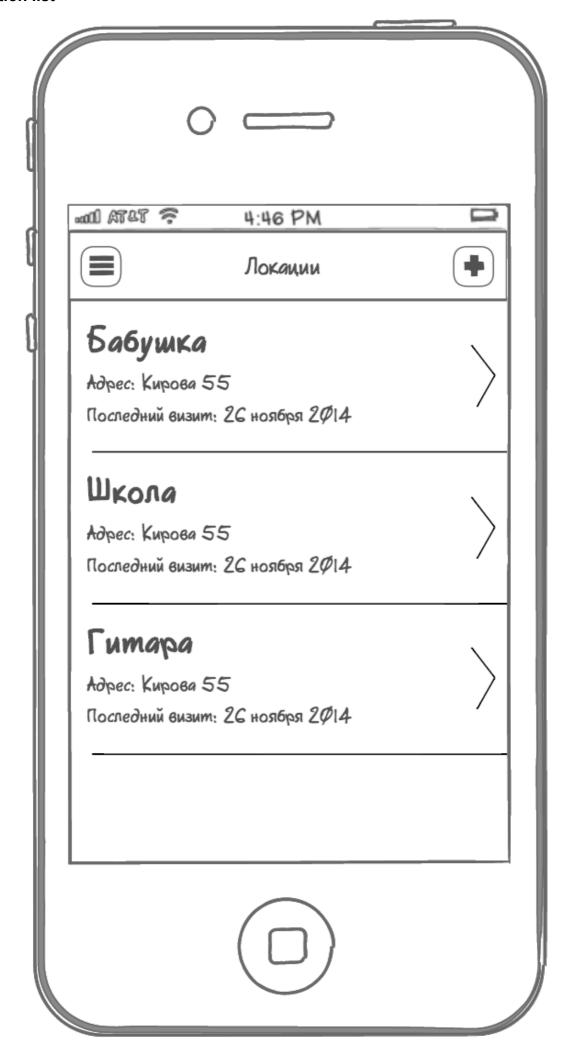

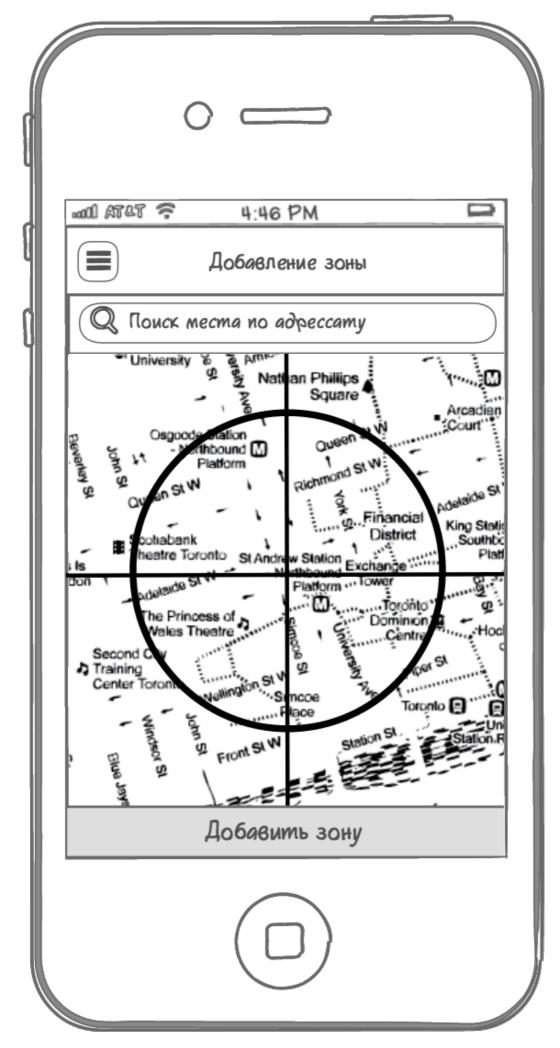

**Exported with Personal NinjaMock account. For NON-COMMERCIAL use only.** 

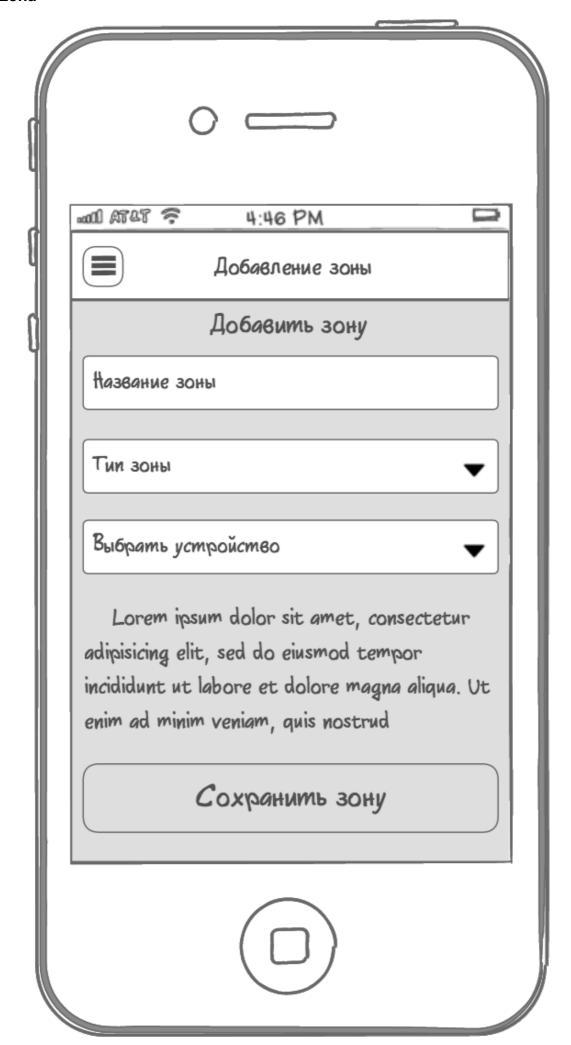

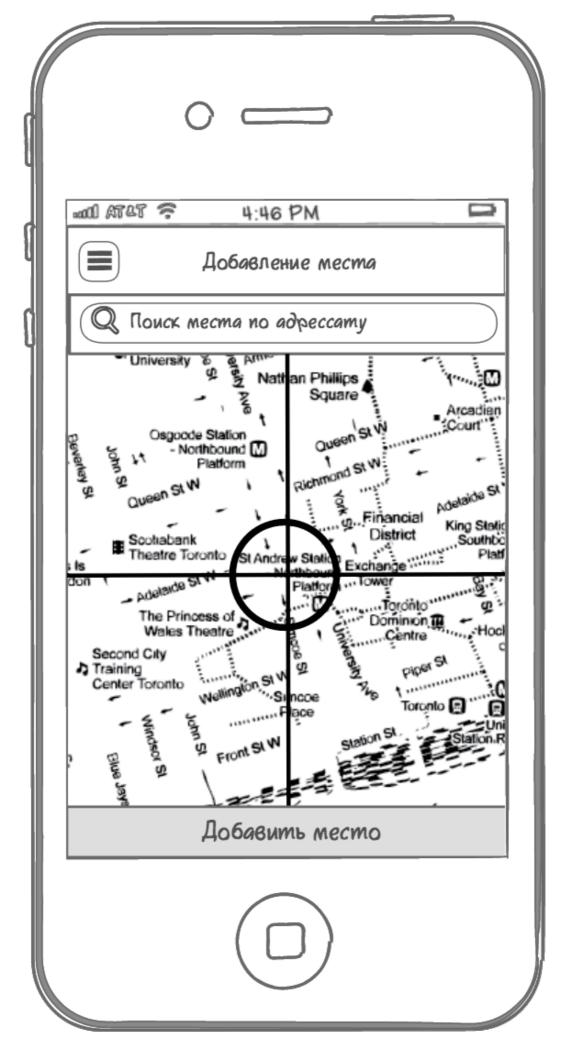

**Exported with Personal NinjaMock account. For NON-COMMERCIAL use only.** 

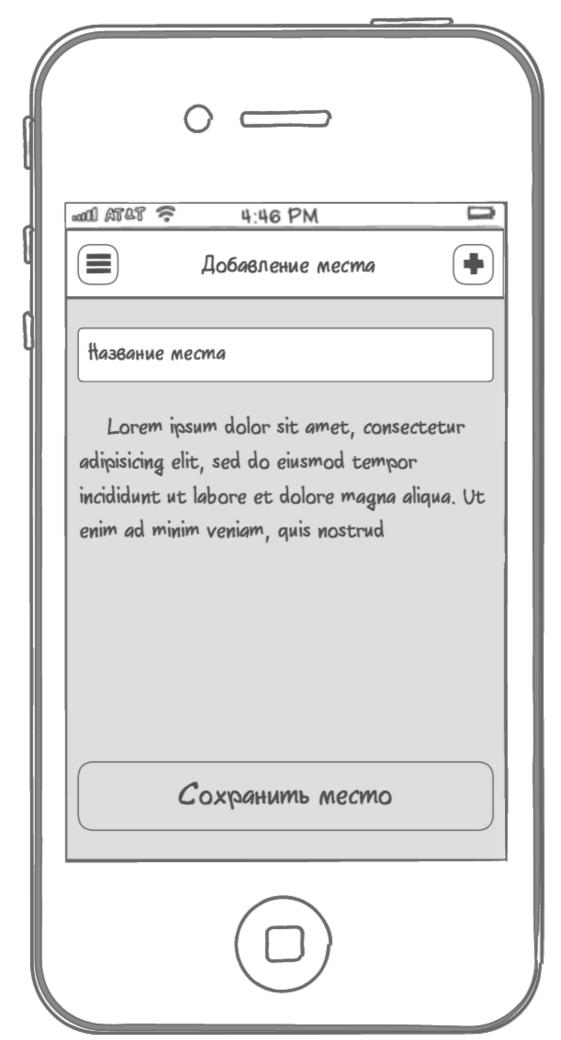

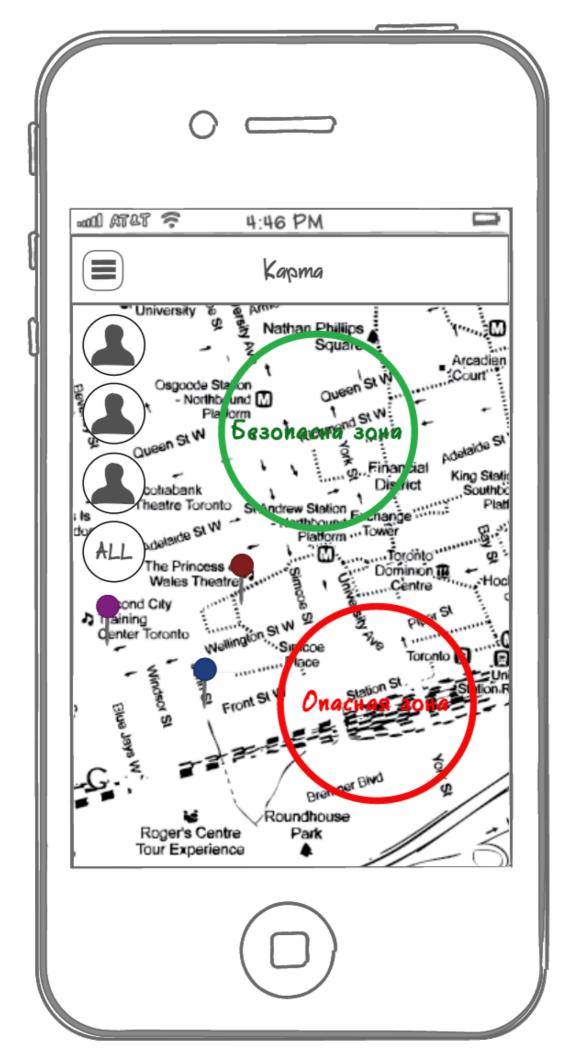

**Exported with Personal NinjaMock account. For NON-COMMERCIAL use only.** 

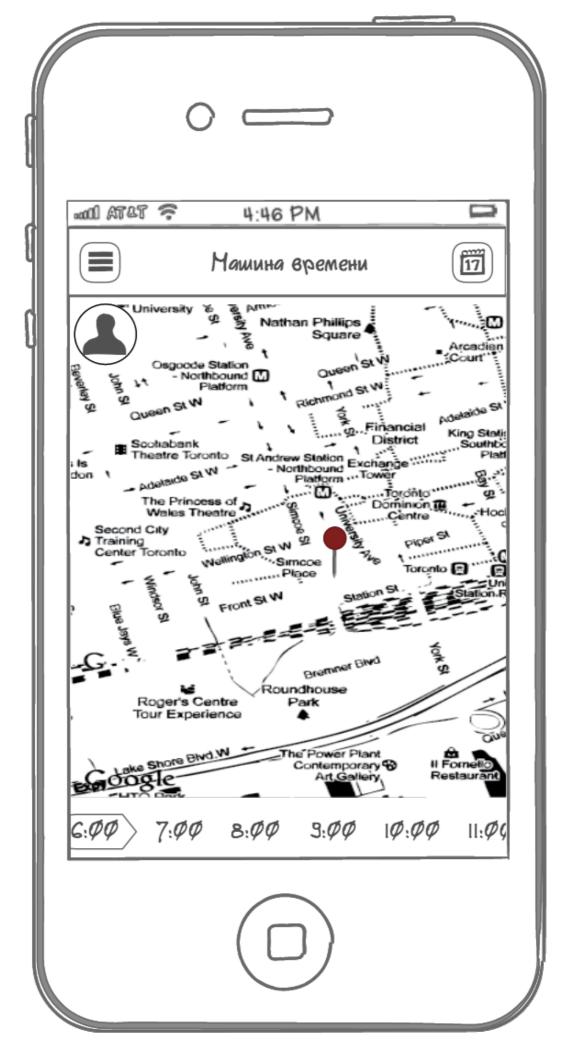

**Exported with Personal NinjaMock account. For NON-COMMERCIAL use only.** 

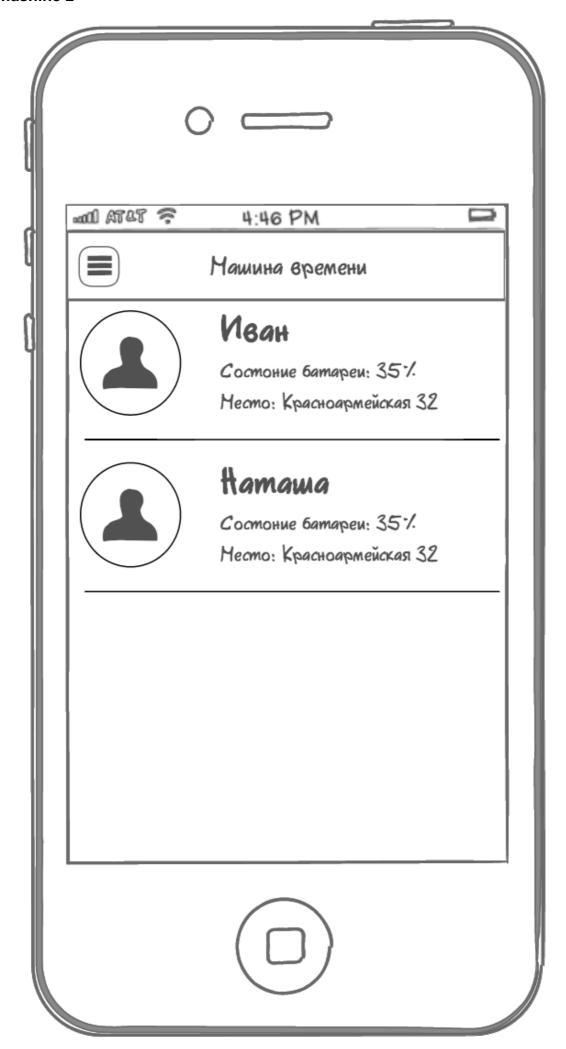

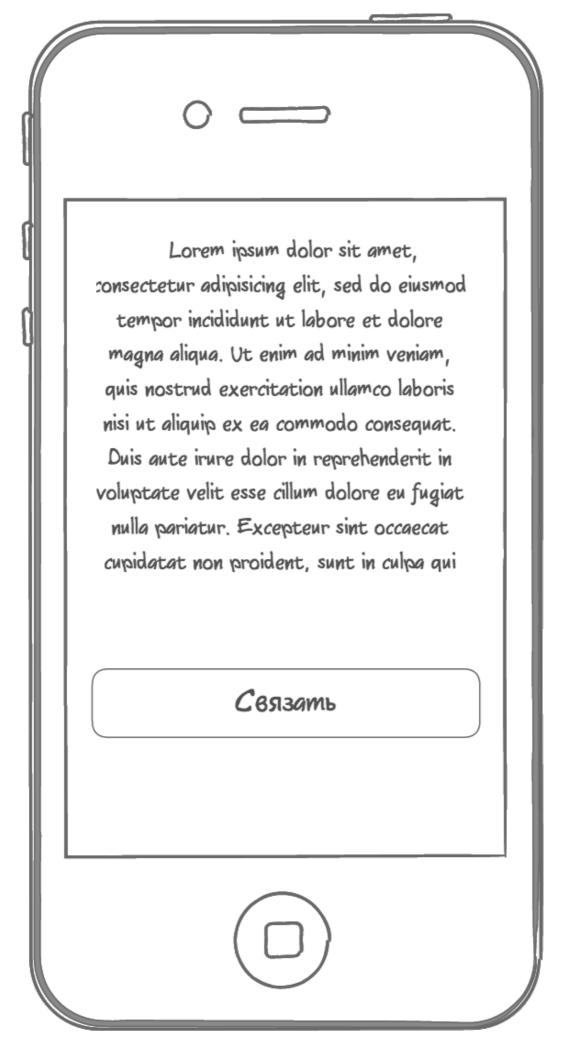

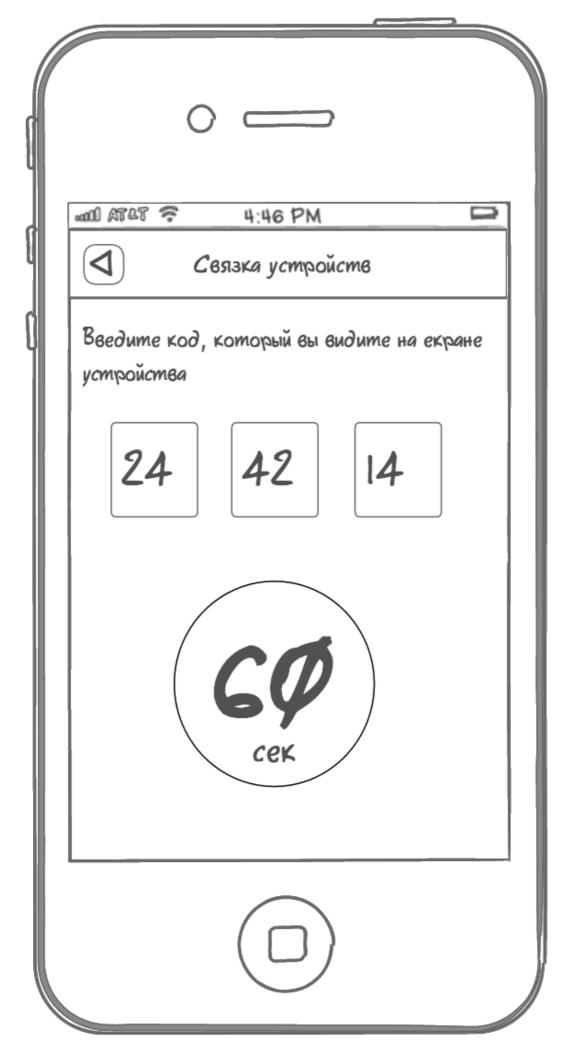

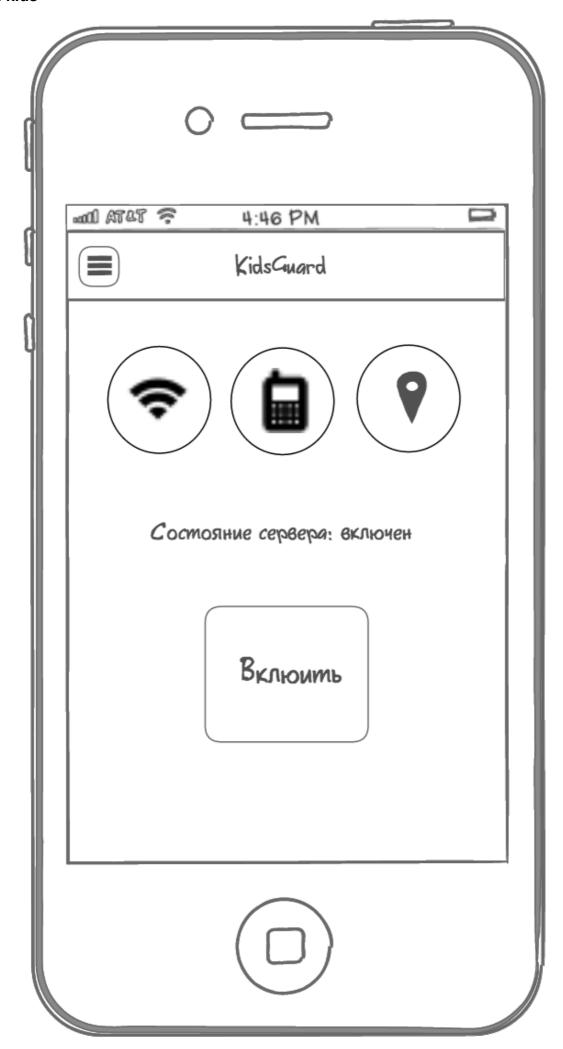

**Exported with Personal NinjaMock account. For NON-COMMERCIAL use only.** 

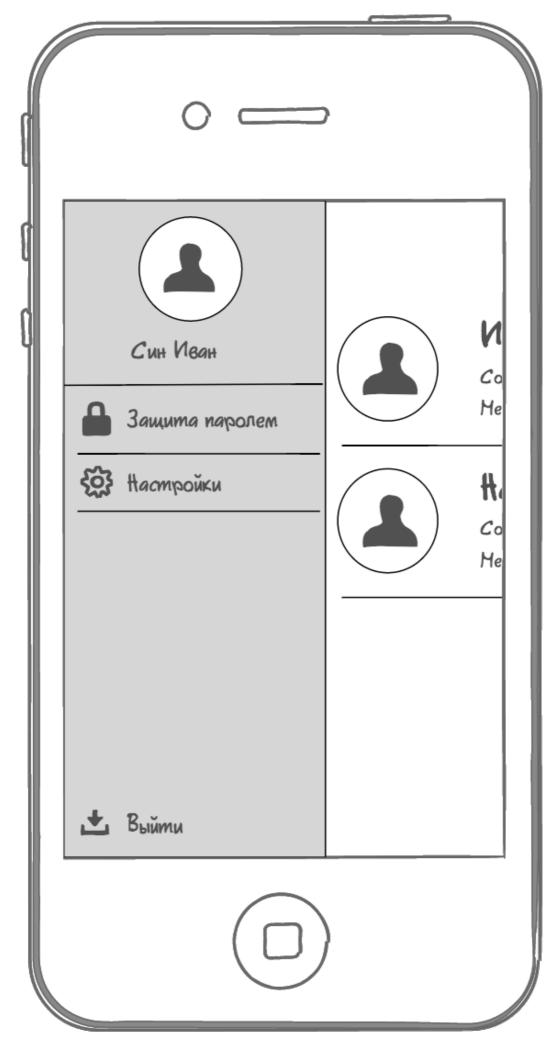

**Exported with Personal NinjaMock account. For NON-COMMERCIAL use only.**